## Java: Basilari di Gerarchie di Classi

Sommario: 20 Aprile, 2016

- Classi <sup>e</sup> Sottoclassi: Oggetti <sup>e</sup> Costruttori
- · Sottoclassi: Interfacce, Ereditarietà e Shadowing
- Overriding di metodi
- **•** Binding dinamico dei metodi: Late Binding
- **Overloading e Overriding: Cautele.**

prof. Marco Bellia, Dip. Informatica, Università di Pisa Java: Basics della Programmazione in Piccolo

◀ㅁ▶ ◀@▶ ◀혼▶ ◀혼▶ \_ 혼 \_ ⊙٩⊙

1/12

- Estende campi <sup>e</sup> metodi della (super)classe
- Eredita campi <sup>e</sup> metodi della superclasse

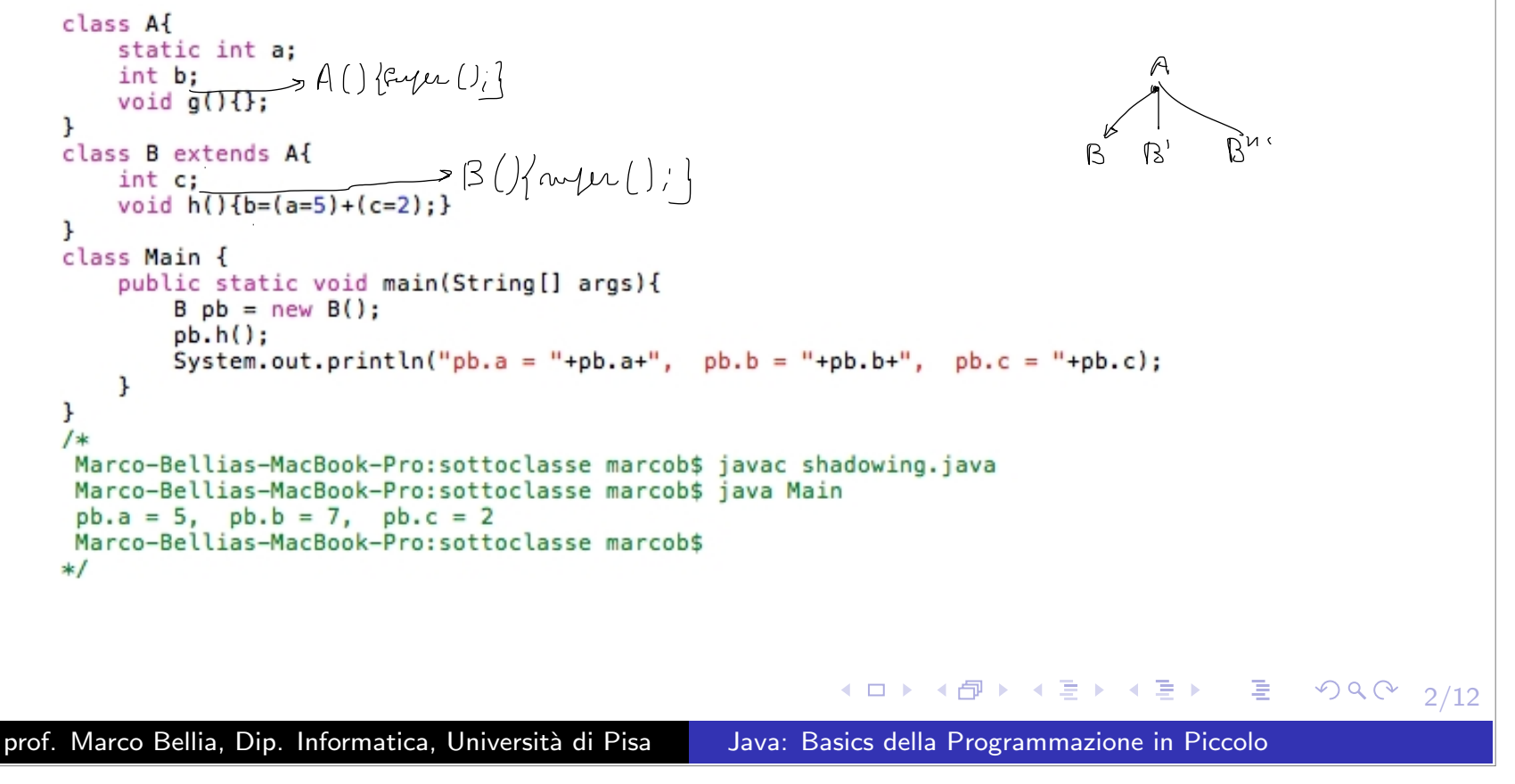

- · Estende campi e metodi della (super)classe
- · Eredita campi e metodi della superclasse

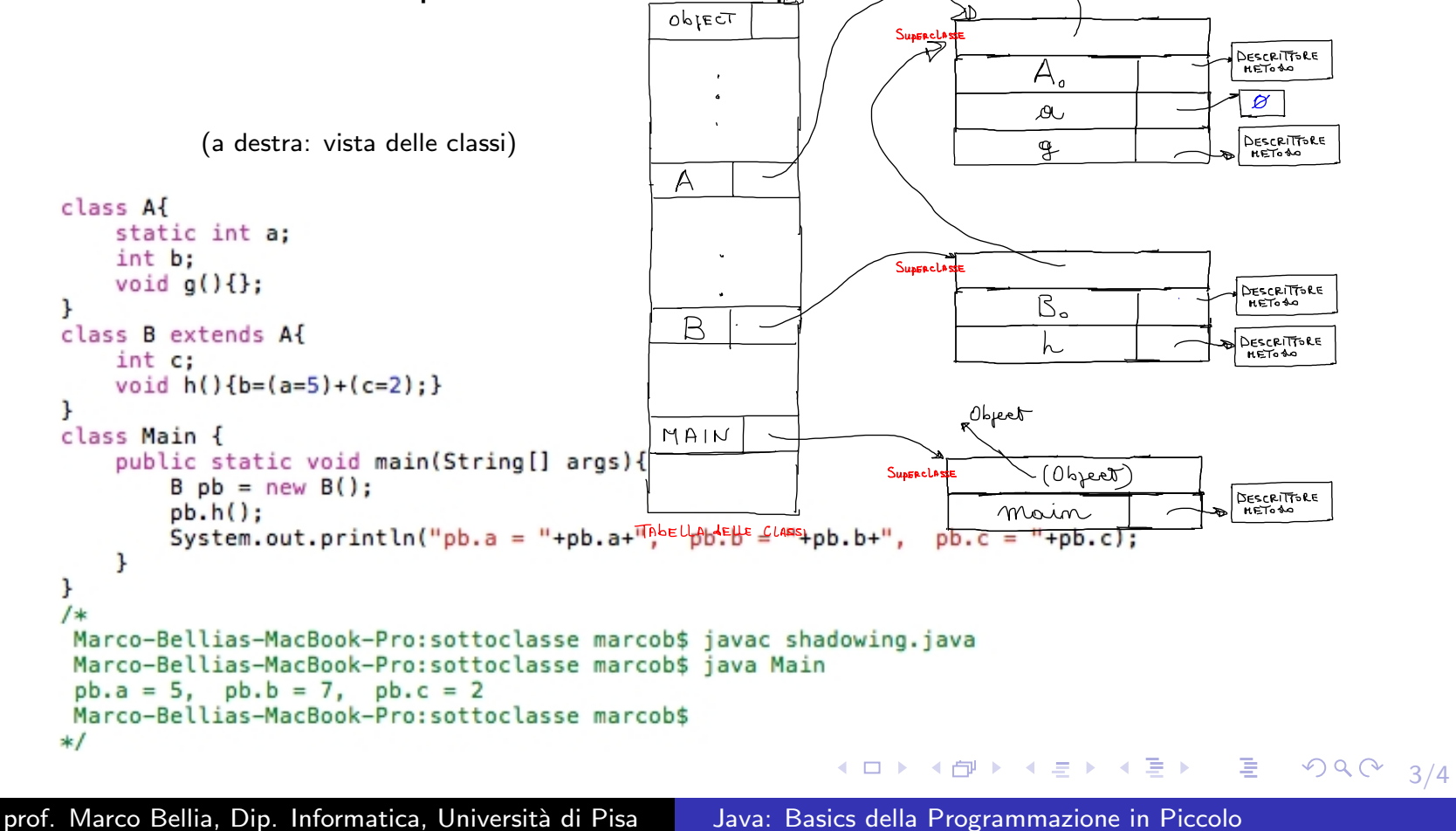

- Estende campi <sup>e</sup> metodi della (super)classe
- Eredita campi <sup>e</sup> metodi della superclasse

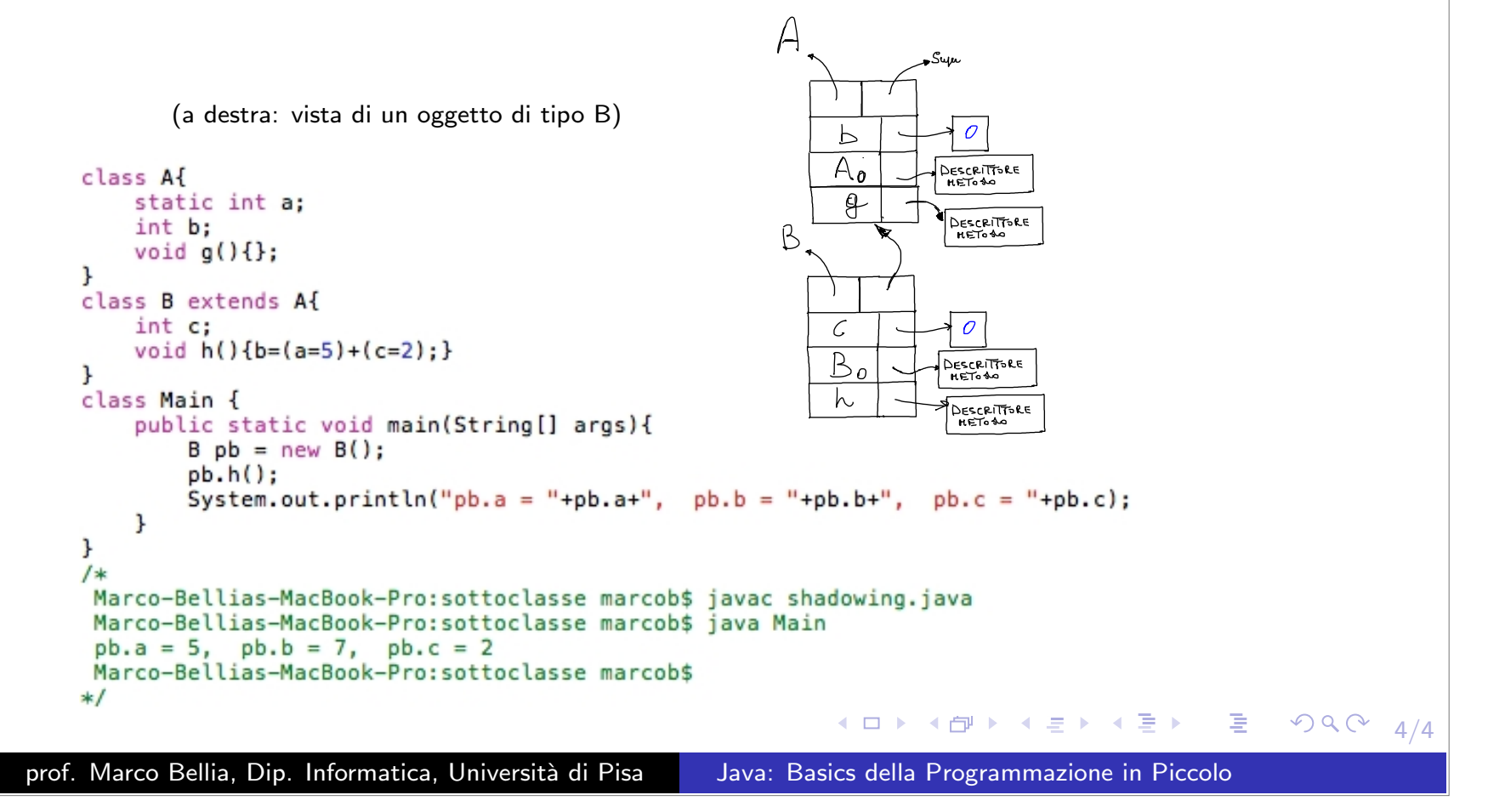

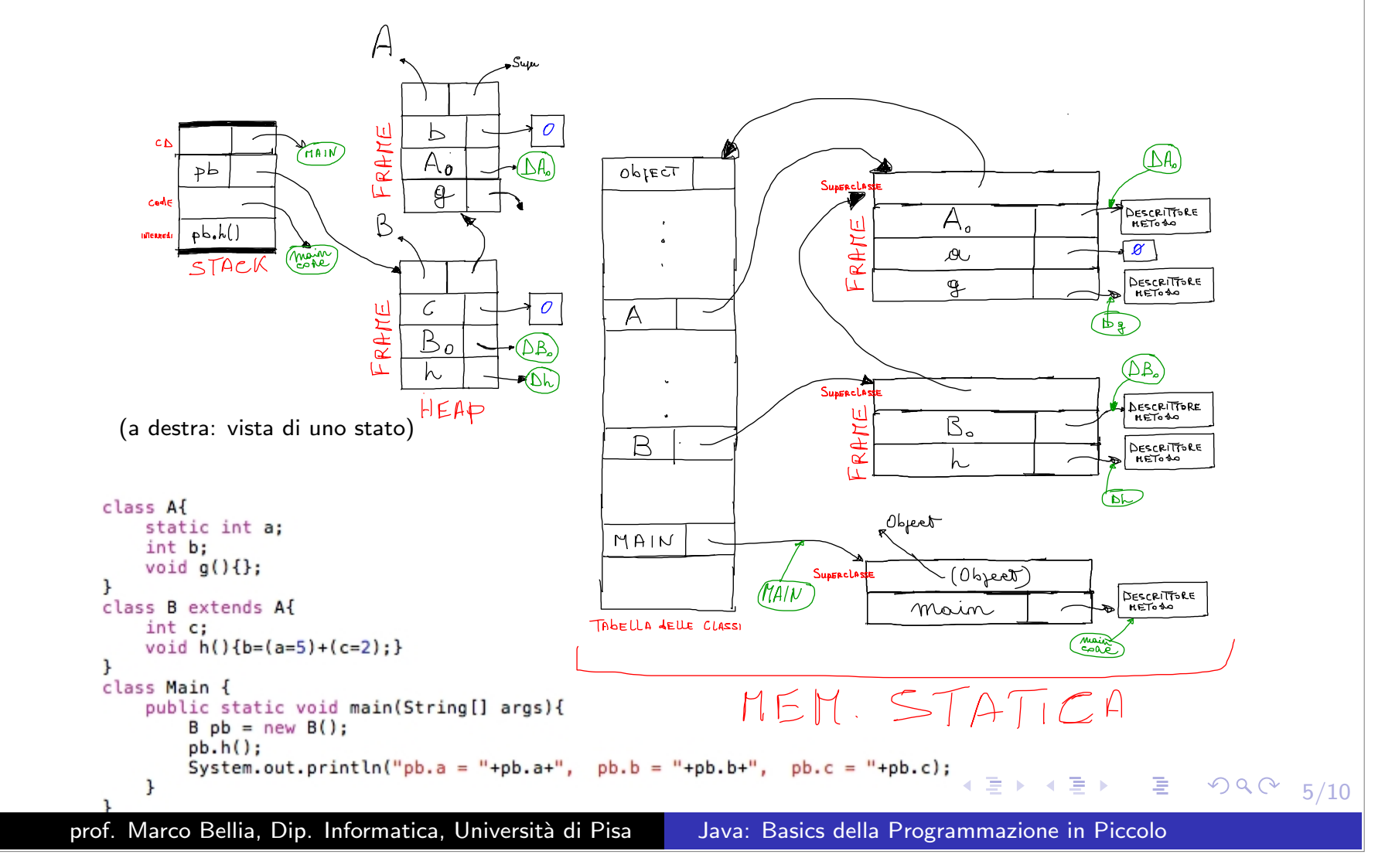

#### Ereditarietà: Shadowing

**· shadowing** Una sottoclasse ridefinisce un field, e accede di default ...

```
import java.io.*;
                    import java.util.*;
                    class Af
                         static int a;
                        int b:
                        void q()\<sup>}</sup>
                    class B extends A{
                        static int \alphaint c:
                        void h(){b=\sqrt{a}=5 + (c=2);}
                    \mathcal{F}class Main {
                         public static void main(String[] args){
                             B pb = new B();
                             pb.h();
                             System.out.println("A.a = "+A.a+" , B.a = "+B.a);
                         ł
                    ł
                     bellia: shadowing marcobellia$ cd code
                     bellia: code marcobellia$ java Main
                     A.a = 0, B.a = 5Marco-Bellias-MacBook-Pro:sottoclasse marcob$
                    *1K ロ ▶ K @ ▶ K 콜 ▶ K 콜 ▶ │ 콜 │ ◇ 9 Q ⊙ │ 6/13
prof. Marco Bellia, Dip. Informatica, Università di Pisa Java: Basics della Programmazione in Piccolo
```
## Ereditarietà: Shadowing/2

shadowing Una sottoclasse ridefinisce un field, accede di default ... Ma può accedere a entrambi. In questo caso, lo può fare in due modi diversi:

```
import java.io.*;
                  import java.util.*;
                  class A{
                       static int a;
                       int b;
                       void q() \};
                  J.
                  class B extends A{
                       static int a;
                       int c:
                       void h(){b=(a=5)+(c=2)+(A.a=15);
                  ı
                  class Main {
                       public static void main(String[] args){
                           B pb = new B();
                           pb.h();
                           System.out.println("A.a = "+A.a+" , B.a = "+B.a);
                       ł
                  ł
    • Applicabile perchè il field è di classe.
    · Il secondo modo, accede al campo attraverso l'oggetto
                                                                                          Ξ
                                                                                              \mathcal{P}(\mathcal{A}) \subset \mathcal{P}(\mathcal{A})7/13
prof. Marco Bellia, Dip. Informatica, Università di Pisa Java: Basics della Programmazione in Piccolo
```
## Ereditarietà: Shadowing/3

**• shadowing** Una sottoclasse ridefinisce un field, accede di default ... Ma può accedere a entrambi, in due modi diversi:

```
import java.io.*;
                import java.util.*;
                class A{
                    static int a;
                    int b:
                    void q() { };
                ŀ
                class B extends A{
                    static int a:
                    int c:
                    void h(){b=(a=5)+(c=2)+(super.a=15);}
                ŀ
                class Main {
                    public static void main(String[] args){
                        B pb = new B();
                        pb.h():
                        System.out.println("A.a = "+A.a+" , B.a = "+B.a);
                    ł
                ł
   • Applicabile perchè il field è di classe.
   • Il secondo modo, accede al campo attraverso l'oggetto
                                                       K ロ ▶ K 御 ▶ K 콜 ▶ K 콜 ▶ │ 콜 │ ◆ 9 Q ① │ 8/13
prof. Marco Bellia, Dip. Informatica, Università di Pisa Java: Basics della Programmazione in Piccolo
```
#### Ereditarietà: Overriding

- E l'analogo dello shadowing su metodi anzichè campi.
- Una sottoclasse ridefinisce un metodo della super, rispettando le seguenti 3 condizioni:
	- metodo di istanza (non si applica <sup>a</sup> costruttori
	- **•** stesso nome, stessi tipi degli argomenti,
	- eventuale tipo del valore calcolato ed eventuali tipi delle eccezioni sollevabili devono essere sotto-tipi del metodo della super.

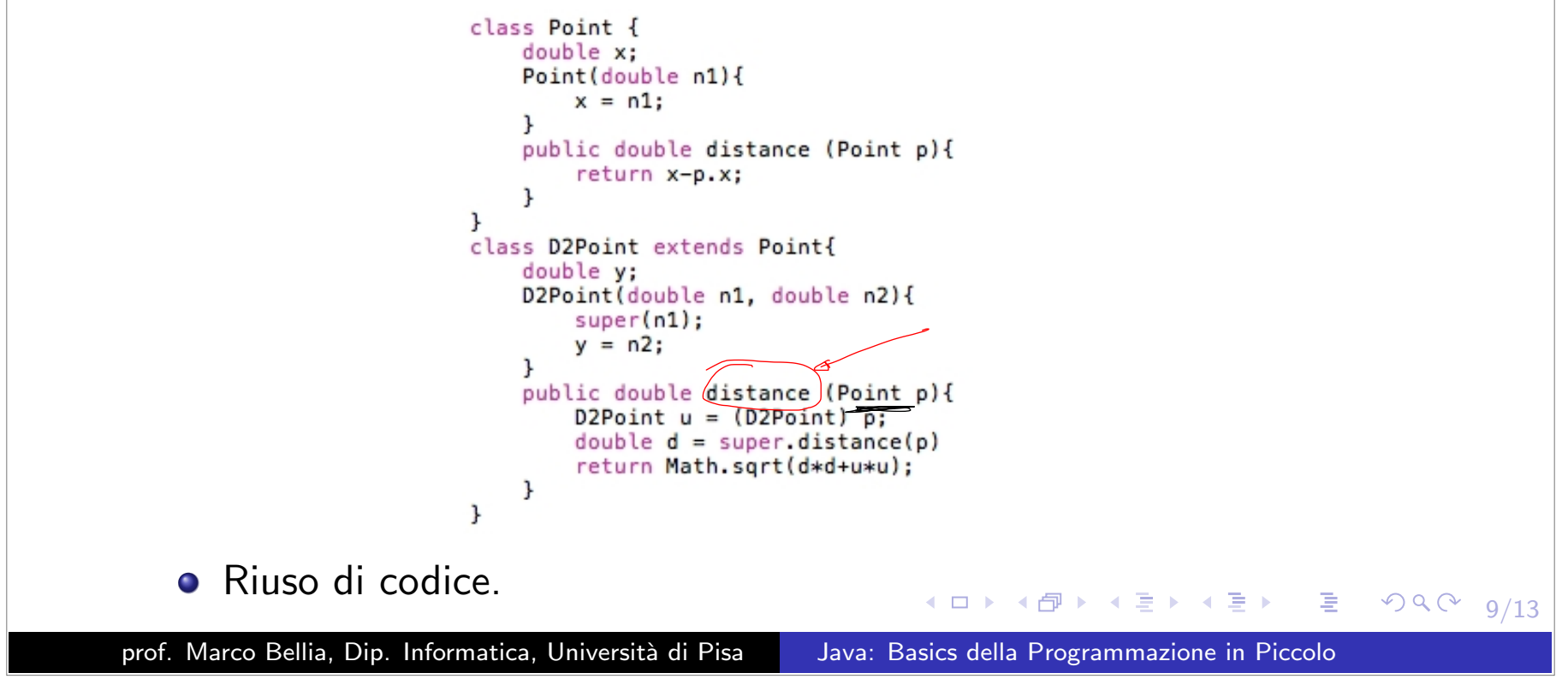

## Ereditarietà: Overriding e Late Binding

Quale binding deve assegnare il compilatore all'identificatore "f" che compare nell'invocazione "aa.f()"?

```
import java.io.*;
         import java.util.*:
         class A{
             static int a;
             char c;
             void a()\:
             void f(){System.out.println("sono oggetto di classe effettiva A");}
         J.
         class B extends A{
             static int a;
             int b;
             void h() {B.a=5+(a=3)}; };
             void f(){System.out.println("sono oggetto di classe effettiva B");}
         J.
         class Main {
             public static void main(String[] args){
                 B pb = new B();
                 A pa = new A():
                 A ap pb;//ad aa posso assegnare sia pb sia pa
                 aa'(f)/;
                 ((B)aa), h();
                 System.out.println("A.a = "+A.a+", B.a = "+B.a);
             ł
         ŀ
• Late Binding II binding è stabilito dinamicamente, guardando:
   + il tipo effettivo dell'oggetto calcolato dall'espressione di invo-
      cazione, "aa" nel nostro caso.
                                                    ◀ㅁ▶ ◀ @ ▶ ◀ 로 ▶ ◀ 로 ▶ │ 로 │ ◆) ٩, 0*
                                                                                             10/13
```
#### Ereditarietà: Overriding e (Down) Cast

La variabile "aa" ha comunque, tipo A <sup>e</sup> l'espressione "aa.h()" non è (sempre) definita.

```
import java.io.*;
              import java.util.*;
              class A{
                  static int a;
                  char c;
                  void q()\};
                  void f(){System.out.println("sono il metodo f di A");}
              \mathbf{r}class B extends Af
                  static int a:
                  int b:
                  void h() {B.a=5+(a=3):}:
                  void f(){System.out.println("sono il metodo f di B");}
              \mathbf{r}class Main {
                  public static void main(String[] args){
                      B pb = new B();
                      A pa = new A();
                      A aa = pb;//ad aa posso assegnare sia pb sia pa
                      aa.f():
                      //aa.h(); -- error: cannot find symbol h
                    → ((B)aa),h(); //il cast rimanda il controllo al tempo di esecuzione
                      System.out.println("A.a = "+A.a+", B.a = "+B.a);\mathbf{r}\mathbf{r}/*
               Marco-Bellias-MacBook-Pro:overridingLateBinding marcob$ java Main
               sono il metodo f di B
               A.a = 0, B.a = 8Marco-Bellias-MacBook-Pro:overridingLateBinding marcob$
              *111/13
prof. Marco Bellia, Dip. Informatica, Università di Pisa Java: Basics della Programmazione in Piccolo
```
## Ereditarietà: Overriding e (Down) Cast/2

(Down) Cast deve essere utilizzato: (T)E assicura che il tipo effettivo del valore calcolato da E sia T.

```
import java.io.*;
               import java.util.*;
               class A{
                   static int a;
                   char c:
                   void q(){};
                   void f(){System.out.println("sono il metodo f di A");}
               ι
               class B extends A{
                   static int a:
                   int b:void h() {B.a=5+(a=3)};void f(){System.out.println("sono il metodo f di B");}
               \mathbf{r}class Main {
                   public static void main(String[] args){
                       B pb = new B();
                       A pa \in new A(1)
                       A aa = pa;//ad aa posso assegnare sia pb sia pa
                       aa.f()//aa.h(); -- error: cannot find symbol h
                     (B)aa).h(); //il cast rimanda il controllo al tempo di esecuzione (ه))
                       System.out.println("A.a = "+A.a+", B.a = "+B.a);ı
               \mathbf{r}\sqrt{*}Marco-Bellias-MacBook-Pro:overridingLateBinding marcob$ java Main
                sono il metodo f di A
                Exception in thread "main" java.lang.ClassCastException: A cannot be cast to B
                at Main.main(staticE.java:25)
                Marco-Bellias-MacBook-Pro:overridingLateBinding marcob$
                                                                                                   990 - 12/13*1prof. Marco Bellia, Dip. Informatica, Università di Pisa Java: Basics della Programmazione in Piccolo
```
## Overloading vs. Overriding

- **Overloading** Metodi statici e non, ereditati e non, che hanno stesso nome ma sono, a coppie, differenti:
	- per numero di argomenti, <sup>o</sup> per tipo di un argomento, oppure
	- se uno è ereditato, ha tipo calcolato che non è supertipo del tipo calcolato dell'altro metodo
- Metodi overloaded sono tutti visibili <sup>e</sup> applicabili:
- $\bullet$  In caso di invocazione di metodo overloaded, a compile time è scelto quello tra gli applicabili più prossimo al tipo atteso.
- Cautela. Errori nella definizione di un metodo overridding, rendono il metodo della superclasse overloaded (invece che overidden) <sup>e</sup> applicabile invece di essere "scavalcato" dal metodo della sottoclasse.

prof. Marco Bellia, Dip. Informatica, Università di Pisa Java: Basics della Programmazione in Piccolo

◀ ㅁ ▶ ◀ @ ▶ ◀ 혼 ▶ ◀ 혼 ▶ │ 혼 │ ◆ 9 ٩ 0 º

13/13

# **Overloading**

- **Overloading** Metodi statici e non, ereditati e non, che hanno stesso nome ma sono, a coppie, differenti:
	- per numero di argomenti, <sup>o</sup> per tipo di un argomento, oppure
	- se uno è ereditato, ha tipo calcolato che non è supertipo del tipo calcolato dell'altro metodo
- . In caso di invocazione di metodo overloaded, a compile time è scelto quello tra gli applicabili più prossimo al tipo atteso.

```
class Aclass B extends A{}
         class C extends B{}
         class E{
             void over(A x, A y){//overloaded
                 System.out.println("sono overAA di E");
             k
             void over(A \times, B \vee){//overloaded
                 System.out.println("sono overAB di E");
             }
             void over (B \times, C \times) {//overloaded
                     System.out.println("sono overBC di E");
             \mathbf{r}k
         class Main{
             public static void main(String[] argv){
                 A x = new A();
                 B y1 = new B(); B y2 = new B();
                 E w = new E():
                 new E().over(y1, y2);
                                                                  ◀ ㅁ ▶ ◀ 何 ▶ ◀ 로 ▶ ◀ 로 ▶ │ 로
                                                                                                        2992/20
prof. Marco Bellia, Dip. Informatica, Università di Pisa Java: Basics della Programmazione in Piccolo
```
## **Overloading**

Cautela. Errori nella definizione, possono rendere overloaded un metodo che nelle intenzioni deve essere overridden.

```
import java.io.*:
        import java.util.*;
        class Point{
            double x:
            Point(double n1){
                x = n1;
            public double distance (Point p){
                return x-p.x;
            k
        ł
        class D2Point extends Point{
            double y;
            D2Point(double n1, double n2){
                super(n1);y = n2;
            ŀ
            public double distance (D2Point p){
                D2Point u = (D2Point) p;
                double d = super.distance(p);return Math.sqrt(d*d+u.y*u.y);
            \mathbf{r}ł
        class Main{
            public static void main(String[] argv){
                Point p = new Point(3);
                D2Point u = new D2Point(0, 0);
                System.out.println("come si comporta la valutazione
                        di u.distance(p) "+u.distance(p));
            \mathbf{L}J
                                                                イロ・メタト メミト メミト ニヨー
                                                                                                   PQQ3/20
prof. Marco Bellia, Dip. Informatica, Università di Pisa Java: Basics della Programmazione in Piccolo
```